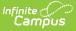

## **Academic Plan Progress Batch**

Last Modified on 03/11/2024 8:45 am CDT

#### Report Logic | Report Editor | Generate the Report

The Academic Plan Progress Batch Report allows counselors and other administrators the ability to view a PDF report of several students' progress of their academic plan. This same report can be generated one student at a time by printing the Academic Plan Progress report from the student's Academic Planning Progress tab.

|                                                                                                    | <b>Q</b> Search for a tool or student           |
|----------------------------------------------------------------------------------------------------|-------------------------------------------------|
| Academic Plan Progress Batch Report だ<br>Student > Program Administration > Academic Plan Progress Batc                                                                                                    |                                                 |
| Academic Plan Progress Batch Report                                                                                                    |                                                 |
| Batch version of the Academic Plan Progress Report. Separated by stude                                                                                                    | nt, it is suitable for handing out to students. |
| This is a very complex report, so try to limit the number of students run pe                                                                                                    | r batch.                                        |
|                                                                                                    |                                                 |
|                                                                                                    |                                                 |
| Student Filtering Options                                                                                                    |                                                 |
| Grade                                                                                                    |                                                 |
| All Grades T                                                                                                    |                                                 |
| Ad Hoc Filter                                                                                                    |                                                 |
| Optionally select an Ad Hoc Filter                                                                                                    | V                                               |
| On-track Status<br>All Students                                                                                                    |                                                 |
|                                                                                                    |                                                 |
| Program Filtering Options                                                                                                    |                                                 |
| Select Program All Programs                                                                                                    |                                                 |
| Air Flogranis                                                                                                    |                                                 |
| Report Options         Summary         Detail         (Select one or more options)         Select All         Credit Type Details         Course Requirement Details         Test Requirement Details         Compound Requirement Details         Academic Program Requirement Details         Sort Options         Student         Grade/Student         Homeroom Teacher         Teacher/Period         Period Schedule: 1         Period: 00 |                                                 |
| Report Format:<br>PDF                                                                                                    | and 04/16/2020                                  |
| Batch Queue List                                                                                                    |                                                 |
| Queued Time Report Title                                                                                                    | Status Download                                 |
|                                                                                                    |                                                 |
| Academic Plan                                                                                                    | Progress Batch Report                           |

### **Report Logic**

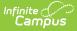

This report only generates information for the selected calendar in the Campus toolbar. Multiple calendars cannot be selected.

Only students who are assigned graduation programs are included in the report.

# **Report Editor**

| Data Element          | Description                                                                                                    |
|-----------------------|----------------------------------------------------------------------------------------------------|
| Student Filter O      | ptions                                                                                                    |
| Grade                 | Filters the students included in the report to the selected grade level of<br>enrollment.<br>All Grades can be selected. Because this is a complex report, it is<br>recommended that a specific grade level be selected.                                                                                                    |
| Ad hoc Filter         | Select an existing filter of students. Only those students included in the filter<br>are considered for inclusion in the report. This filter can be selected in<br>addition to a grade level. For example, if the filter includes all students with<br>the last name of A, and the grade level selection is set to 10, only students in<br>grade 10 who also have a last name that starts with A are included in the<br>report population. |
| On-track<br>Status    | Select this option to return student who are off-track only (behind in program requirements), on-track only (met or exceeded program requirements) or All Students (on-track status is not considered).                                                                                                    |
| Program Filterin      | ig Options                                                                                                    |
| Select<br>Program     | Reports information for the selected program only.<br>When <b>All Programs</b> is selected, all <b>Graduation Programs</b> and <b>Academic</b><br><b>Programs</b> assigned to the students are returned (if Academic Programs are<br>available). When a specific Graduation Program or Academic Program is<br>selected, only information on the selected program is returned.                                                              |
| <b>Report Options</b> |                                                                                                    |
| Summary               | The summary report includes information on the student's assigned graduation program, their on-track status, and the student's progress.                                                                                                    |
| Detail                | The detail report includes all of the information in the summary report, plus<br>the information on the specifics of the requirement, and allows the selection<br>of the following (one or all):<br>• Credit Type Details<br>• Course Requirement Details<br>• Test Requirement Details<br>• Compound Requirement Details<br>• Academic Program Requirement Details                                                                        |
| Sort Options          |                                                                                                    |

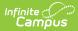

| Data Element        | Description                                                                                                    |
|---------------------|----------------------------------------------------------------------------------------------------|
| Student             | This option displays students alphabetical by last name.                                                                                                    |
| Grade/Student       | This option displays students first by grade level of enrollment (09, 10, etc.), then alphabetical by last name.                                                                                                    |
| Homeroom<br>Teacher | This option displays students by the homeroom teacher, then alphabetical by last name.                                                                                                    |
| Teacher/Period      | This option displays students by the selected teacher, period, period<br>schedule and term selected in the corresponding dropdown list. Students who<br>are scheduled as of the last calendar day print on the report. |
| Report Format       | The report prints in either PDF or DOCX formats.                                                                                                    |
| Report Generati     | on Options                                                                                                    |
| Generate<br>Report  | Use the Generate Report button to display the results of the report immediately.                                                                                                    |
| Submit to<br>Batch  | Use the Submit to Batch option to determine when the report generates.<br>Because this is a complex report, if your selected student number is more<br>than 50, use the Submit to Batch option.                        |

### **Generate the Report**

- 1. Select the **Grades** to include in the report.
- 2. Select the **Ad hoc Filter** to use to further narrow the results of the report, if desired.
- 3. Select the desired **On-track Status** for the students.
- 4. Select the desired **Academic Program**.
- 5. Select the desired **Report Options** and **Sort Options**.
- 6. Select the desired **Report Format**.
- 7. Click the Generate Report button or the Submit to Batch button.

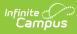

| 1:<br>High<br>Generated on 11/25/20  | Academic Plan Progress Batch Report<br>Student, Alexa<br>Grade: 11 Student Number: 123456<br>Program: HS Standard Diploma Class of 2017 through 2019 (Graduation)<br>Counselor: Staff, Patty |           |           |           |           |         |           |          |             |
|--------------------------------------|----------------------------------------------------------------------------------------------------|-----------|-----------|-----------|-----------|---------|-----------|----------|-------------|
| * Asterisks indicate student doe     | es not meet requ                                                                                                    | irement   |           |           |           |         |           |          |             |
| Credit Type                          | 09                                                                                                    | 10        | 11        | 12        | Cre<br>ER | dit Sta | tus<br>PL | Overflow | Total       |
| Computer Education and<br>Technology | 0.0 / 0.5                                                                                                    |           | 0.5 / 0.0 |           | 0.0       | 0.5     |           |          | 0.5 / 0.5   |
| Economics                            |                                                                                                    |           | 0.5 / 0.5 |           | 0.0       | 0.5     |           |          | 0.5 / 0.5   |
| Electives                            | 1.5 / 1.0                                                                                                    | 1.5 / 2.0 | 0.5 / 0.0 | 0.5 / 1.0 | 3.0       | 0.5     | 0.5       | 6.5      | 10.5 / 4.0  |
| English                              | 1.0 / 1.0                                                                                                    | 1.0 / 1.0 | 1.0 / 1.0 | 1.0 / 1.0 | 2.0       | 1.0     | 1.0       |          | 4.0 / 4.0   |
| Government                           |                                                                                                    |           |           | 1.0 / 1.0 | 0.0       |         | 1.0       |          | 1.0 / 1.0   |
| Health                               | 0.5 / 0.5                                                                                                    |           |           |           | 0.5       |         |           |          | 0.5 / 0.5   |
| Humanities                           | 1.5 / 0.0                                                                                                    | 1.0 / 0.5 | 3.0 / 0.5 | 1.0 / 0.0 | 2.5       | 3.0     | 1.0       | -5.5     | 1.0 / 1.0   |
| Math                                 | 1.0 / 1.0                                                                                                    | 0.0 / 1.0 | 1.0 / 1.0 | 1.0 / 1.0 | 1.0       | 1.0     | 1.0       |          | *3.0 / 4.0  |
| Physical Education                   | 1.0 / 0.0                                                                                                    | 1.0 / 1.0 | 0.0 / 0.5 | 0.0 / 0.5 | 2.0       |         |           |          | 2.0 / 2.0   |
| Science                              | 1.0 / 1.0                                                                                                    | 1.0 / 1.0 | 1.0 / 1.0 | 1.0 / 0.0 | 2.0       | 1.0     | 1.0       | -1.0     | 3.0 / 3.0   |
| U.S. History                         |                                                                                                    |           | 0.0 / 1.0 |           | 0.0       |         |           |          | *0.0 / 1.0  |
| World History or Geography           | 0.0 / 0.5                                                                                                    | 1.0 / 0.0 |           | 0.0 / 0.5 | 1.0       |         |           |          | 1.0 / 1.0   |
| Total                                | 7.5 / 5.5                                                                                                    | 6.5 / 6.5 | 7.5 / 5.5 | 5.5 / 5.0 | 14.0      | 7.5     | 5.5       |          | 27.0 / 22.5 |

Academic Plan Progress Batch Report, Summary View

| 19-20<br>High School<br>Generated on 11/25/2019 12:54:12 PM Page 1 of 3<br>* Asterisks indicate student does not meet requirement |                                 |                       |                  | Academic Plan Progress Batch Report<br>Student, Alexa<br>Grade: 11 Student Number: 123456<br>Program: HS Standard Diploma Class of 2017 through 2019 (Graduation)<br>Counselor: Staff, Patty |                      |           |                    |            |                     |                |  |
|----------------------------------------------------------------------------------------------------|---------------------------------|-----------------------|------------------|----------------------------------------------------------------------------------------------------|----------------------|-----------|--------------------|------------|---------------------|----------------|--|
| Credit Type                                                                                                    |                                 | 09                    | 10               | 11                                                                                                    | 12                   | Cre<br>ER | dit Sta            | atus<br>PL | Overflow            | Total          |  |
| Computer Ed<br>Technology                                                                                                    | ducation and                    | 0.0 / 0.5             |                  | 0.5 / 0.0                                                                                                    |                      | 0.0       | 0.5                |            |                     | 0.5 / 0.5      |  |
| Grade                                                                                                    | Course                          |                       | Status           | Score                                                                                                    | Credit to<br>Academi |           | -                  |            |                     |                |  |
| 11                                                                                                    | S11000304 CET<br>S1             | Computer Science      | e I In-Progress  | A 103.33%                                                                                                    |                      |           |                    |            |                     |                |  |
| Economics                                                                                                    |                                 |                       |                  | 0.0 / 0.5                                                                                                    |                      | 0.0       |                    |            |                     | *0.0 / 0.5     |  |
| Electives                                                                                                    |                                 | 1.5 / 1.0             | 1.5 / 2.0        | 1.5 / 0.0                                                                                                    | 1.5 / 1.0            | 3.0       | 1.5                | 1.5        | 5.0                 | 11.0 / 4.0     |  |
| Grade                                                                                                    | Course                          |                       | Status           | Score                                                                                                    | Credit to<br>Academi |           | Credit Explanation |            |                     |                |  |
| 09                                                                                                    | S1083208 Advis                  | ory I S1 for Credit   | Earned           | Р                                                                                                    | 0.25                 |           |                    |            |                     |                |  |
| 09                                                                                                    | S1104201 Mythe                  |                       | Earned           | С                                                                                                    |                      |           |                    | 0.5        | credit overflow f   | rom Humanities |  |
| 09                                                                                                    | S1109901 Read                   | ling Strategies S1    | Earned           | В                                                                                                    | 0.5                  |           |                    |            |                     |                |  |
| 09<br>09                                                                                                    | S1116102 Creat                  |                       | Earned<br>Earned | A<br>P                                                                                                    | 0.25                 |           |                    | 0.5        | 5 credit overflow f | rom Humanities |  |
|                                                                                                    |                                 | sory I S2 for Credit  |                  | •                                                                                                    | 0.20                 |           |                    | 0.7        | ana alik ayya afi f |                |  |
| 09<br>09                                                                                                    | S2104201 Mythe<br>S2109901 Read | ling Strategies S2    | Earned<br>Earned | C<br>B                                                                                                    | 0.5                  |           |                    | 0.5        | o credit overflow f | rom Humanities |  |
| 10                                                                                                    | CTE1605401S1                    | 0 0                   | Earned           | C                                                                                                    |                      |           |                    | 0 5        | credit overflow f   | rom Humanities |  |
| 10                                                                                                    | CTE1605401S2                    |                       | Earned           | D                                                                                                    |                      |           |                    |            | 5 credit overflow f |                |  |
| 10                                                                                                    |                                 | sory II S1 for Credit | Earned           | Р                                                                                                    | 0.25                 |           |                    |            |                     |                |  |
| 10                                                                                                    | S1109901 Read                   | ling Strategies S1    | Earned           | А                                                                                                    | 0.5                  |           |                    |            |                     |                |  |
| 10                                                                                                    | S1231401 Aerol                  | bics I S1             | Earned           | А                                                                                                    |                      |           |                    |            | credit overflow f   | rom Physical   |  |
| 10                                                                                                    | S2083209 Advis                  | ory II S2 for Credit  | Earned           | Р                                                                                                    | 0.25                 |           |                    |            |                     |                |  |

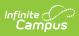

| <b>19-20</b><br><b>High School</b><br>Generated on 11/25/2019 12:54:12 PM Page 1 of 3 |                                |                                   |             | Academic Plan Progress Batch Report<br>Student, Alexa<br>Grade: 11 Student Number: 123456<br>Program: HS Standard Diploma Class of 2017 through 2019 (Graduation)<br>Counselor: Staff, Patty |                                |             |                    |           |                   |                 |  |
|---------------------------------------------------------------------------------------|--------------------------------|-----------------------------------|-------------|----------------------------------------------------------------------------------------------------|--------------------------------|-------------|--------------------|-----------|-------------------|-----------------|--|
| ' Asterisks i                                                                         | indicate student do            | pes not meet requireme            | nt          |                                                                                                    |                                |             |                    |           |                   |                 |  |
| Credit Type                                                                           | 6                              | 09                                | 10          | 11                                                                                                    | 12                             | Credit Stat |                    | tus<br>PL | Overflow          | Total           |  |
| Computer E<br>Technology                                                              | Education and                  | 0.0 / 0.5                         |             | 0.5 / 0.0                                                                                                    |                                | 0.0         | 0.5                |           |                   | 0.5 / 0.5       |  |
| Grade                                                                                 | ide Course                     |                                   |             | Score                                                                                                    | Credit toward<br>Academic Plan |             |                    |           |                   |                 |  |
| 11                                                                                    | S11000304 CE<br>S1             | T Computer Science I              | In-Progress | A 103.33%                                                                                                    | 0.5                            |             |                    |           |                   |                 |  |
| Economics                                                                             |                                |                                   |             | 0.0 / 0.5                                                                                                    |                                | 0.0         |                    |           |                   | *0.0 / 0.5      |  |
| Electives                                                                             |                                | 1.5 / 1.0 1                       | .5 / 2.0    | 1.5 / 0.0                                                                                                    | 1.5 / 1.0                      | 3.0         | 1.5                | 1.5       | 5.0               | 11.0 / 4.0      |  |
| Grade                                                                                 | Course Stat                    |                                   | Status      | Score Credit toward<br>Academic Plan                                                                                                    |                                |             | Credit Explanation |           |                   |                 |  |
| 09                                                                                    | S1083208 Advi                  | sory I S1 for Credit              | Earned      | P                                                                                                    | 0.25                           |             |                    |           |                   |                 |  |
| 09                                                                                    | S1104201 Myth                  | ology S1                          | Earned      | С                                                                                                    |                                |             |                    | 0.5       | credit overflow   | from Humanities |  |
| 09                                                                                    | ······                         | ling Strategies S1                | Earned      | В                                                                                                    | 0.5                            |             |                    |           |                   |                 |  |
| 09                                                                                    | S1116102 Crea                  | tive Art II S1                    | Earned      | A                                                                                                    |                                |             |                    | 0.5       | credit overflow t | from Humanities |  |
| 09                                                                                    |                                | S2083208 Advisory I S2 for Credit |             | P                                                                                                    | 0.25                           |             |                    | 0.0       | S. Suit e Vernow  |                 |  |
| 09                                                                                    | S2104201 Mythology S2          |                                   | Earned      | С                                                                                                    |                                |             |                    | 0.5       | credit overflow   | from Humanities |  |
| 09                                                                                    |                                | ling Strategies S2                | Earned      | В                                                                                                    | 0.5                            |             |                    |           |                   |                 |  |
| 10                                                                                    | CTE1605401S1                   | Culinarv Arts I                   | Earned      | С                                                                                                    |                                |             |                    | 0.5       | credit overflow   | from Humanities |  |
| 10                                                                                    | CTE1605401S2                   |                                   | Earned      | D                                                                                                    |                                |             |                    |           |                   | from Humanities |  |
| 10                                                                                    |                                | sory II S1 for Credit             | Earned      | P                                                                                                    | 0.25                           |             |                    |           |                   |                 |  |
| 10                                                                                    | S1109901 Reading Strategies S1 |                                   | Earned      | A                                                                                                    | 0.5                            |             |                    |           |                   |                 |  |
| 10                                                                                    | S1231401 Aero                  | bics I S1                         | Earned      | A                                                                                                    |                                |             |                    |           | credit overflow t | from Physical   |  |

٦.